## [Touche CTRL](http://www.raccourcis.net/keys/raccourci_clavier_Outlook_Express.php#Touche%20CTRL) - [Touche ALT](http://www.raccourcis.net/keys/raccourci_clavier_Outlook_Express.php#Touche%20ALT) - [Touches diverses](http://www.raccourcis.net/keys/raccourci_clavier_Outlook_Express.php#Touches%20diverses)

## **Raccourcis clavier : Touche CTRL + ...**

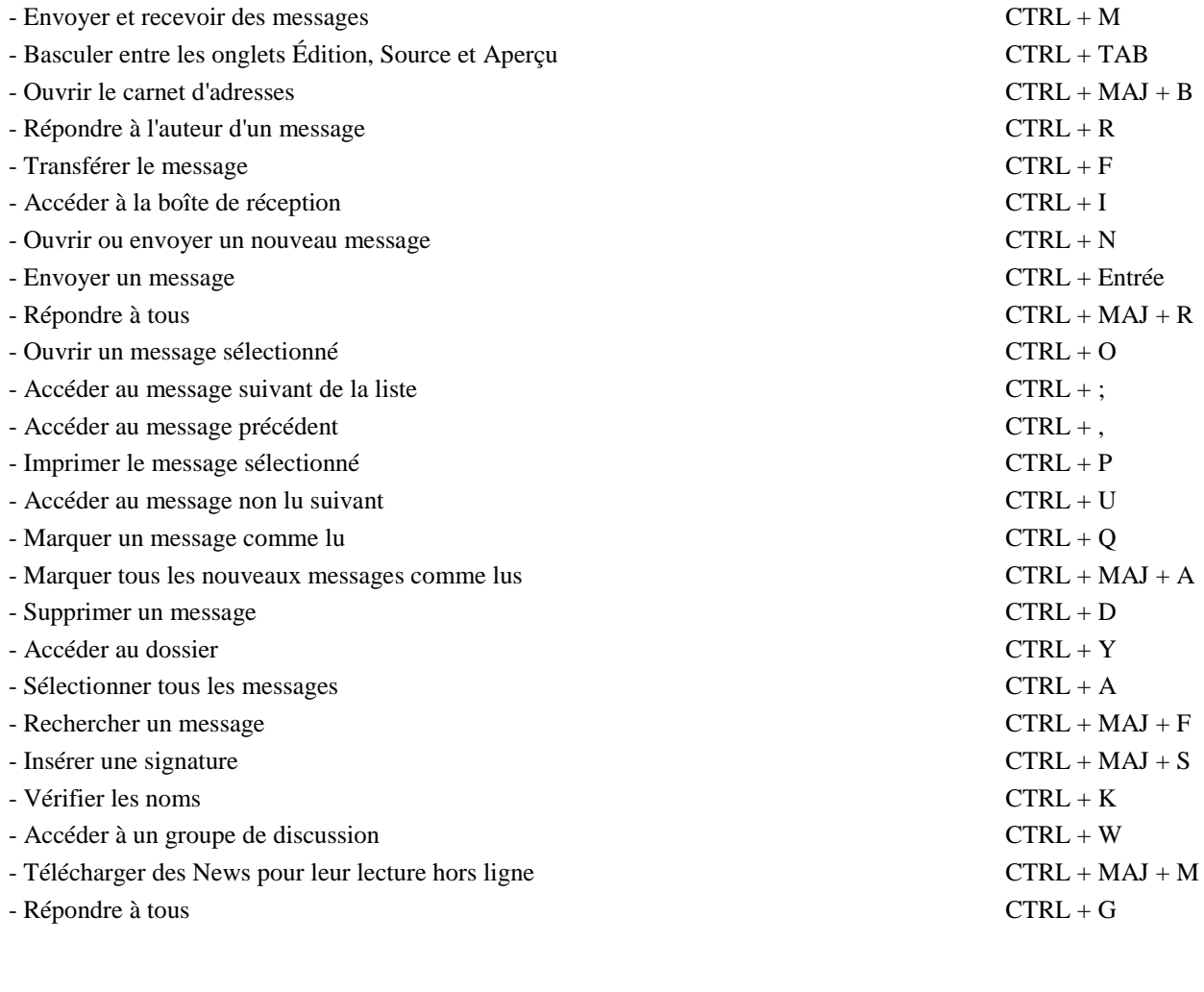

## **Raccourcis clavier : Touche ALT + ...**

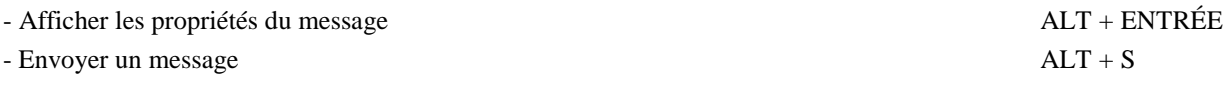

## **Raccourcis clavier : Touches diverses**

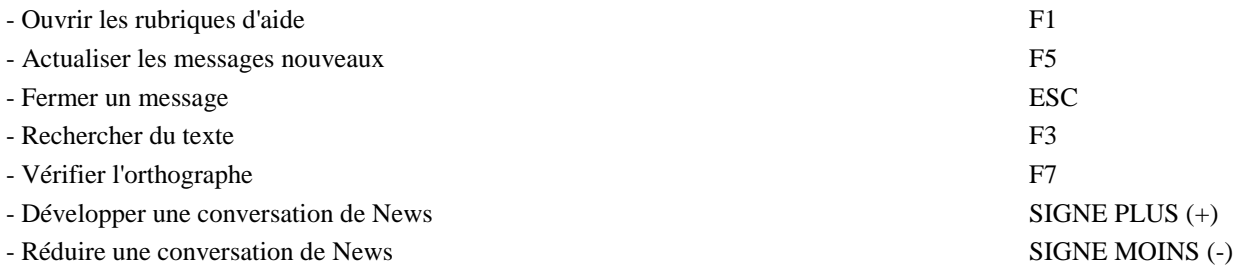